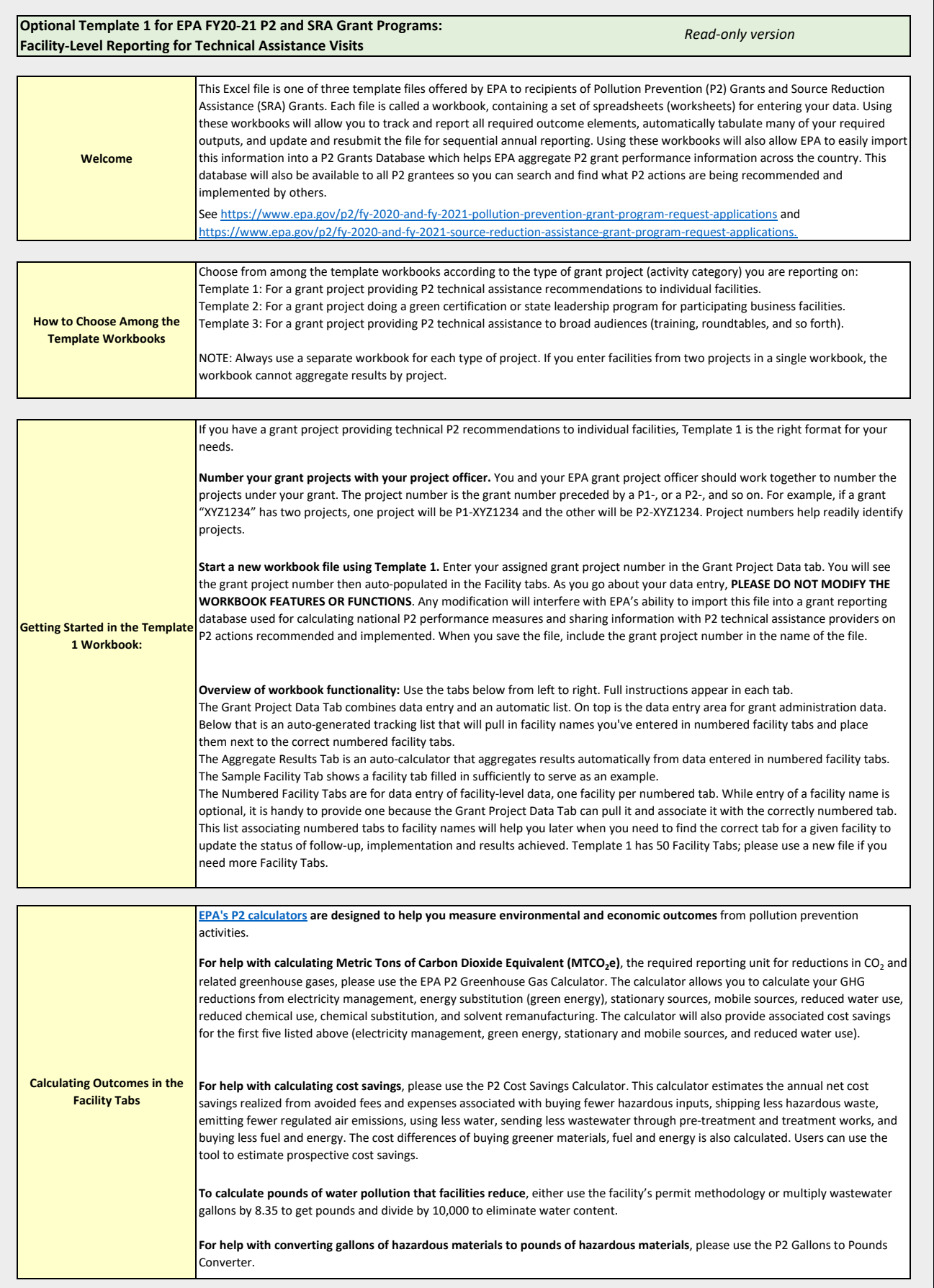

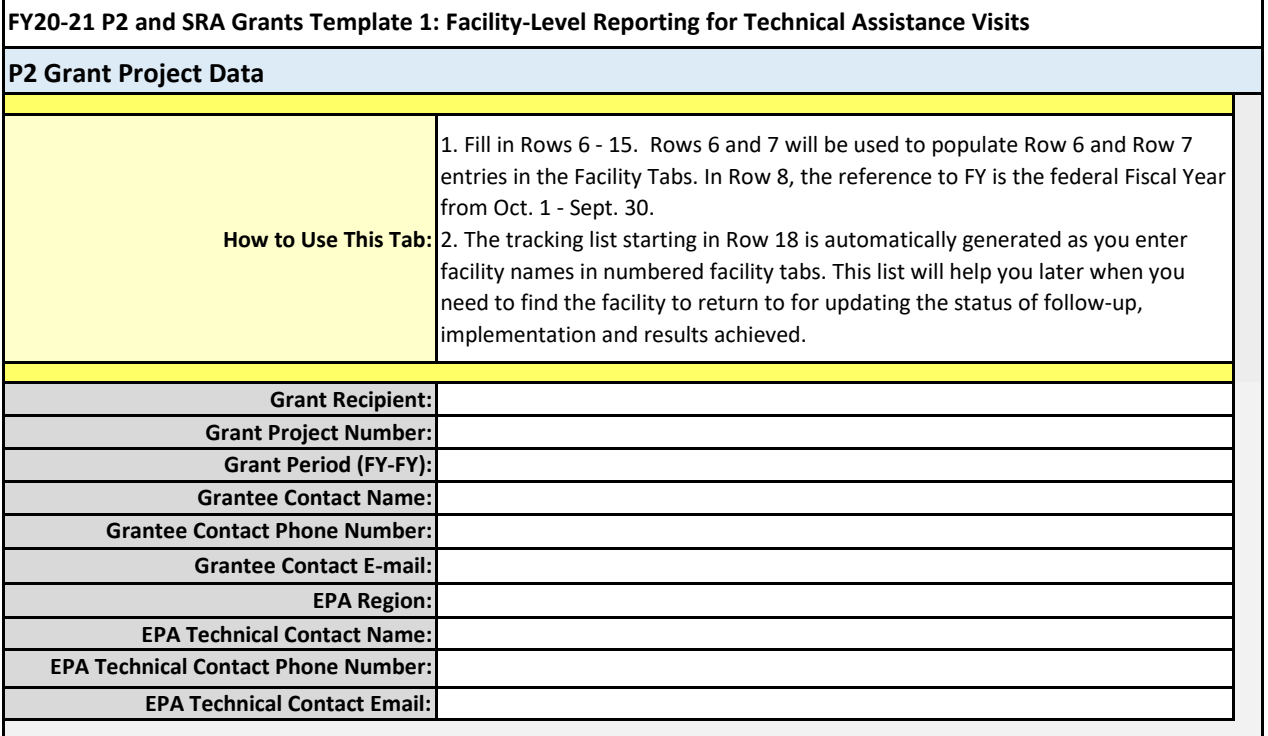

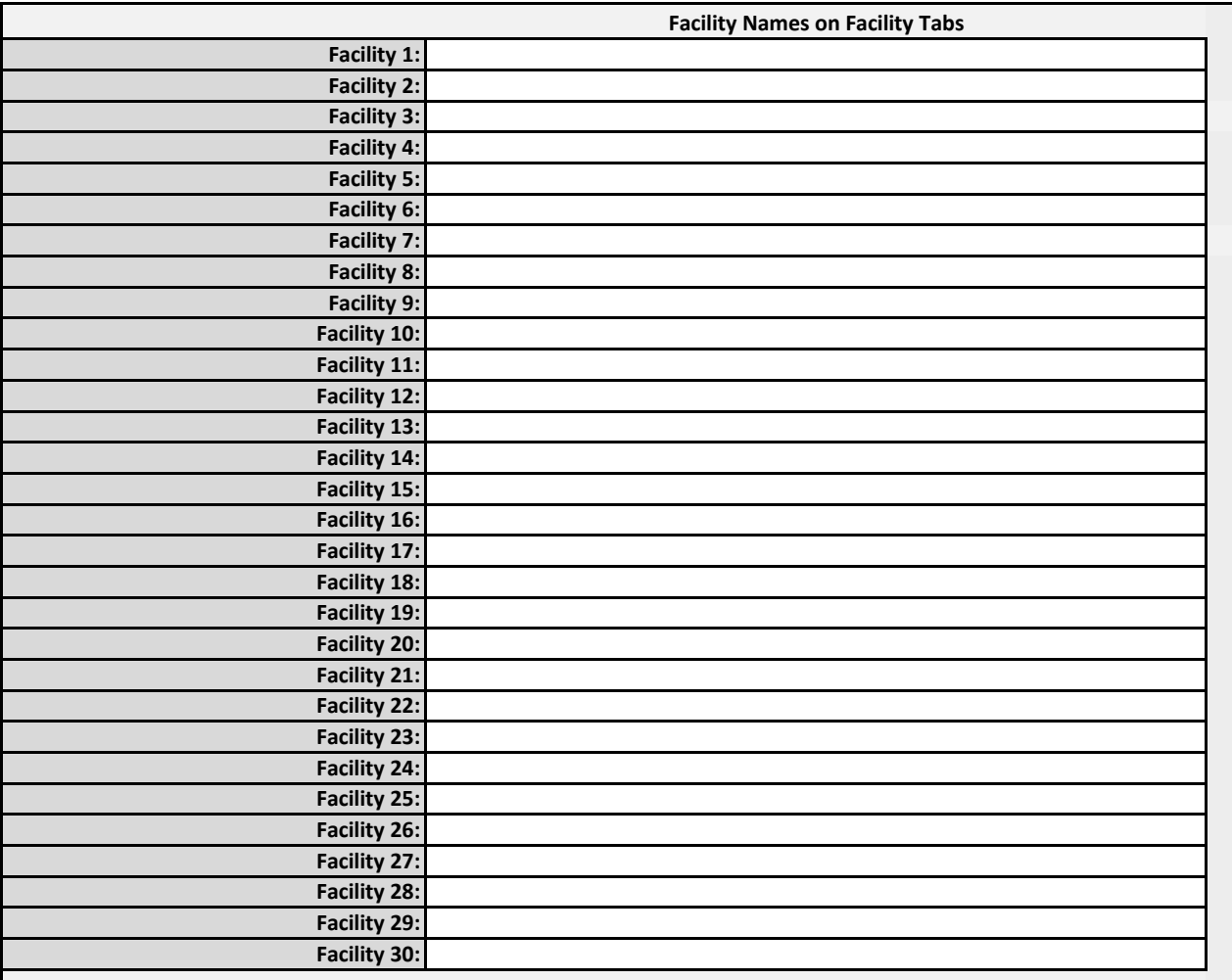

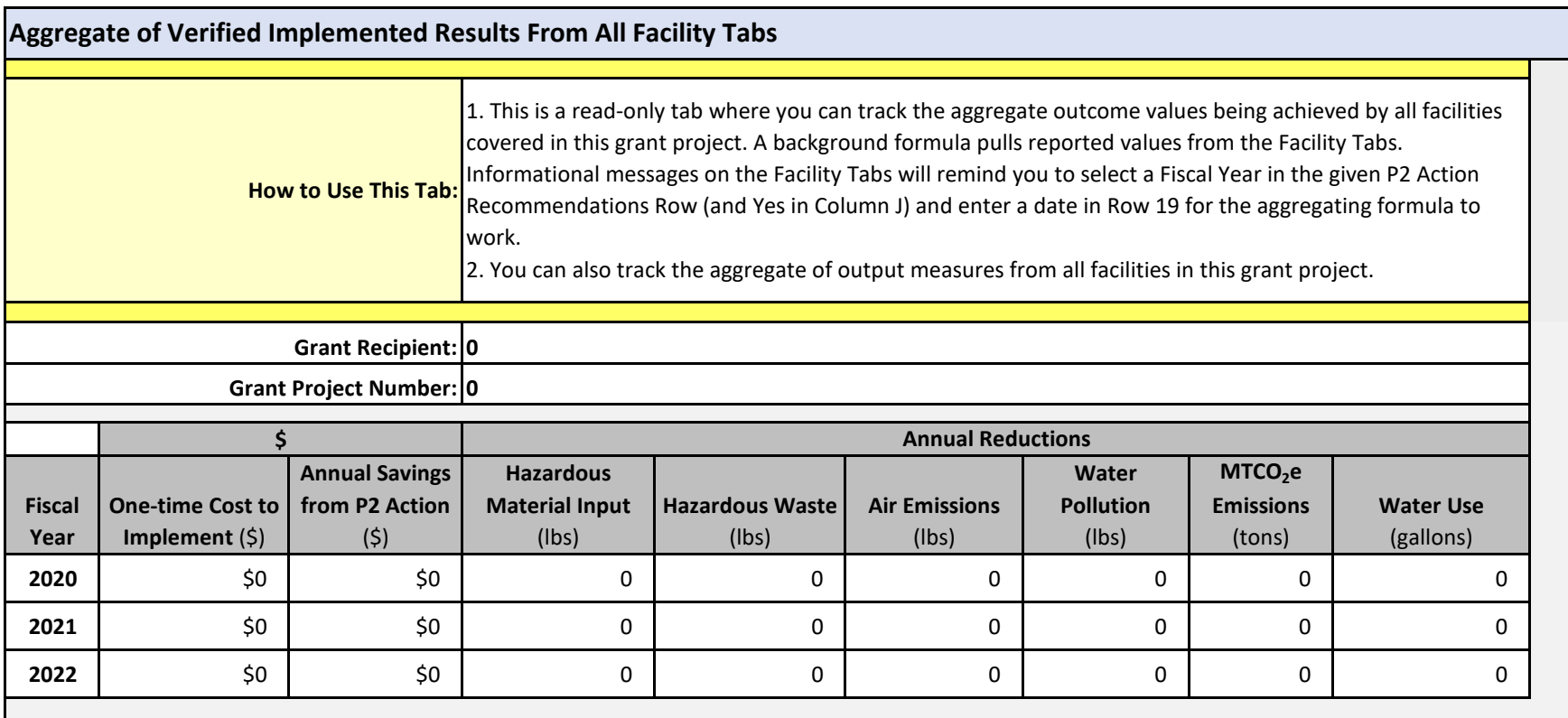

## **FY20-21 P2 and SRA Grants Template 1: Facility-Level Reporting for Technical Assistance Visits**

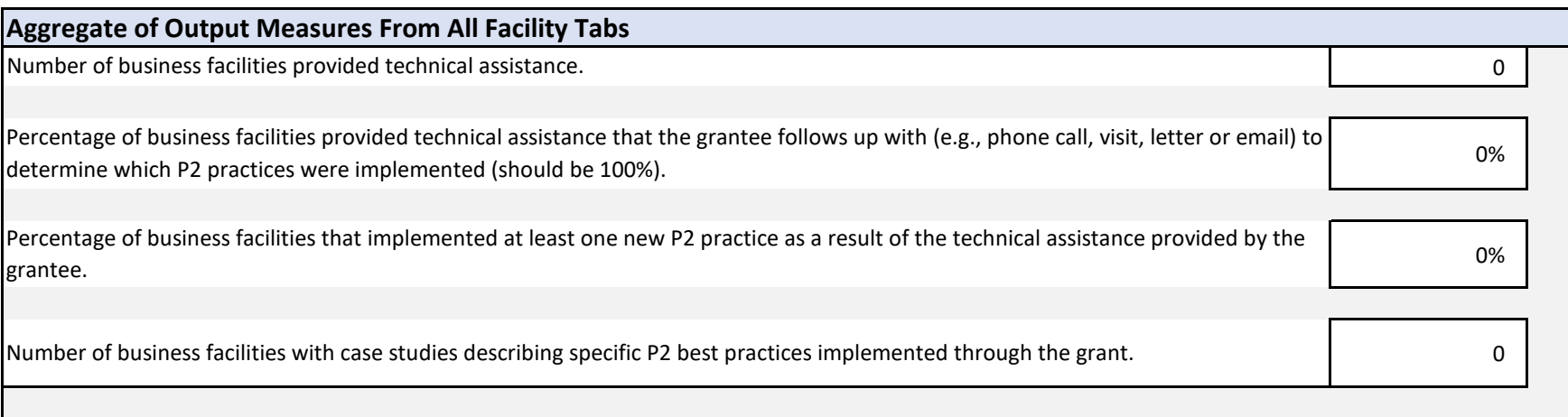

## **FY20-21 P2 and SRA Grants Template 1: Facility-Level Reporting for Technical Assistance Visits**

**Facility State (2-letter Abbreviation)** VA **EPA Region Where Facility is Located** Region 3 **Facility NAICS Code (6 Digits)** xxxxxx

**Date P2 Recommendations Provided to Facility (MM/DD/YYYY)** 3/1/2020

**NEA for This Facility** NEA 3 – Automotive Manufacturing and Maintenance

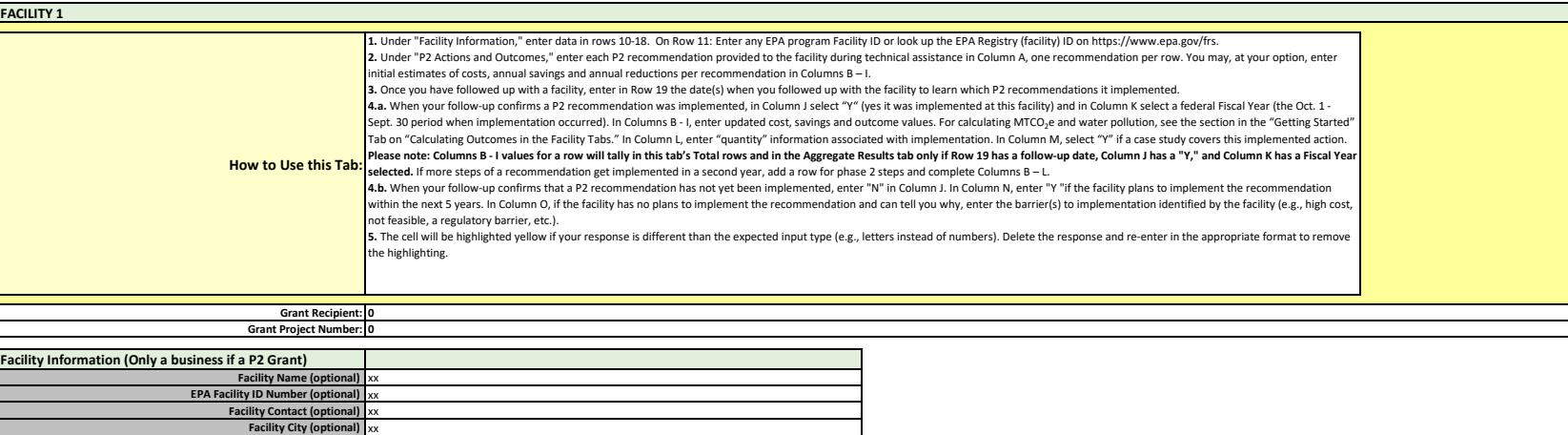

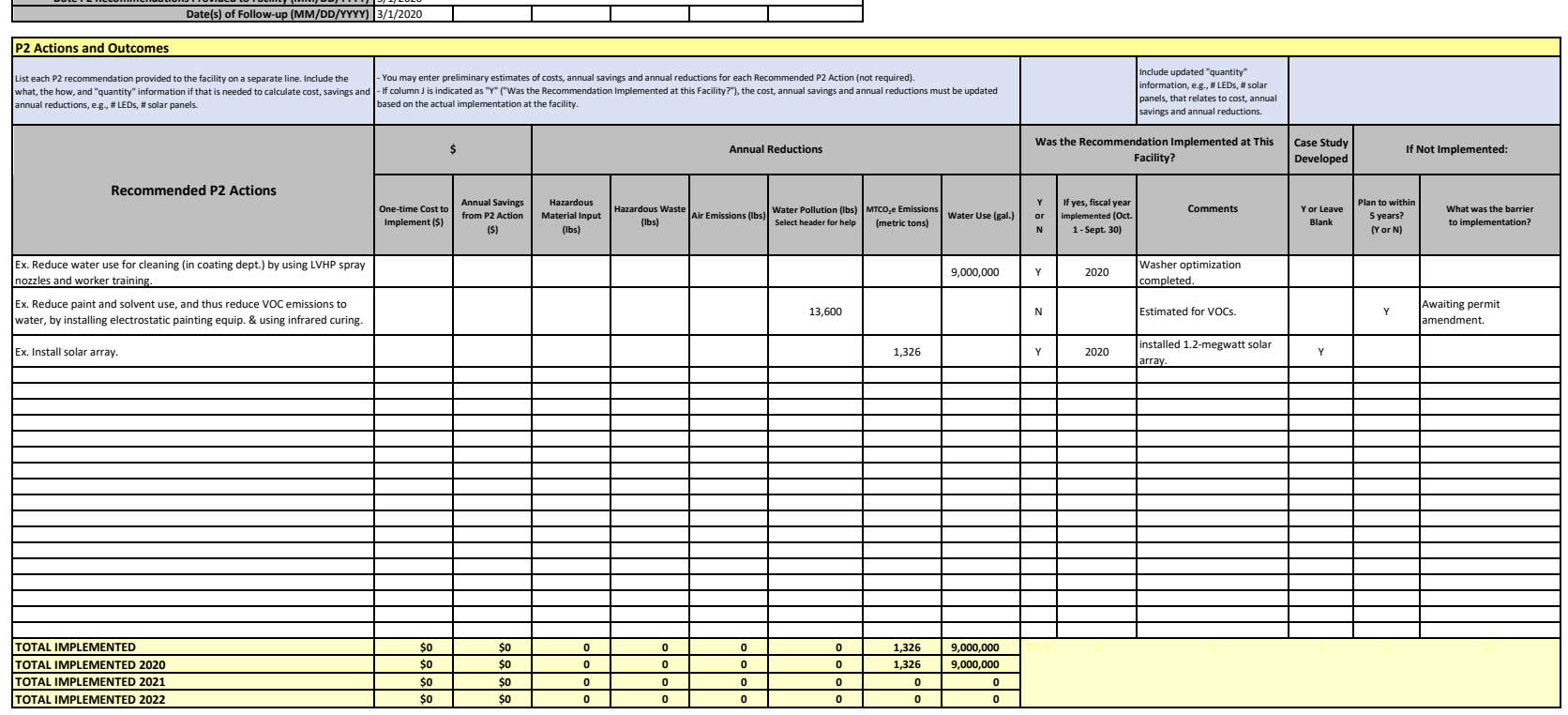

## **FY20-21 P2 and SRA Grants Template 1: Facility-Level Reporting for Technical Assistance Visits**

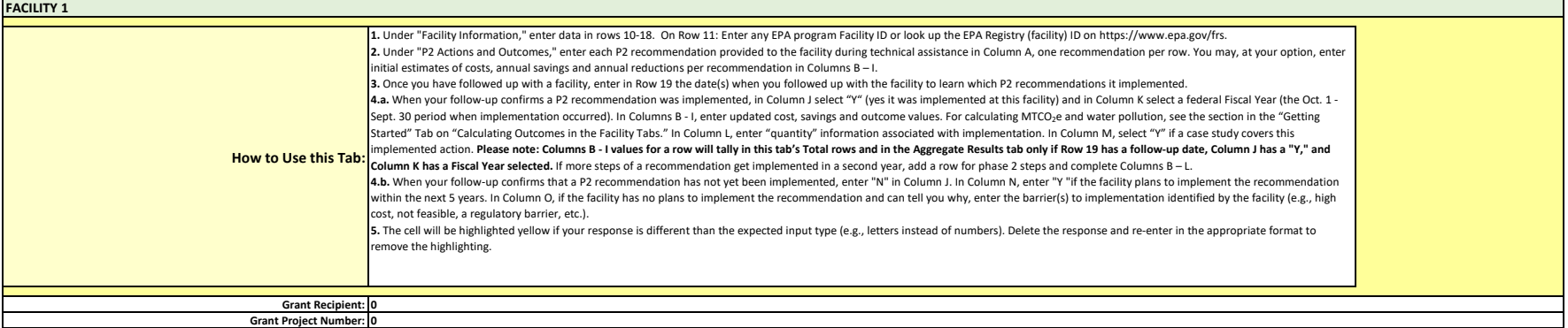

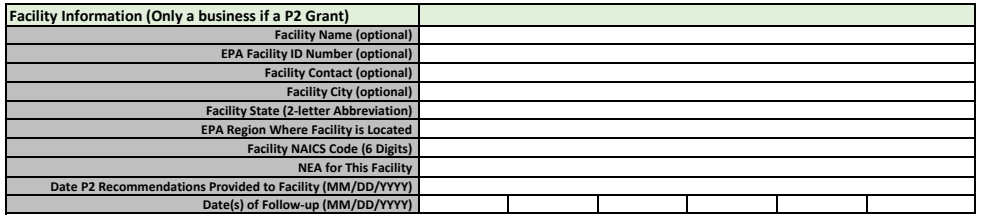

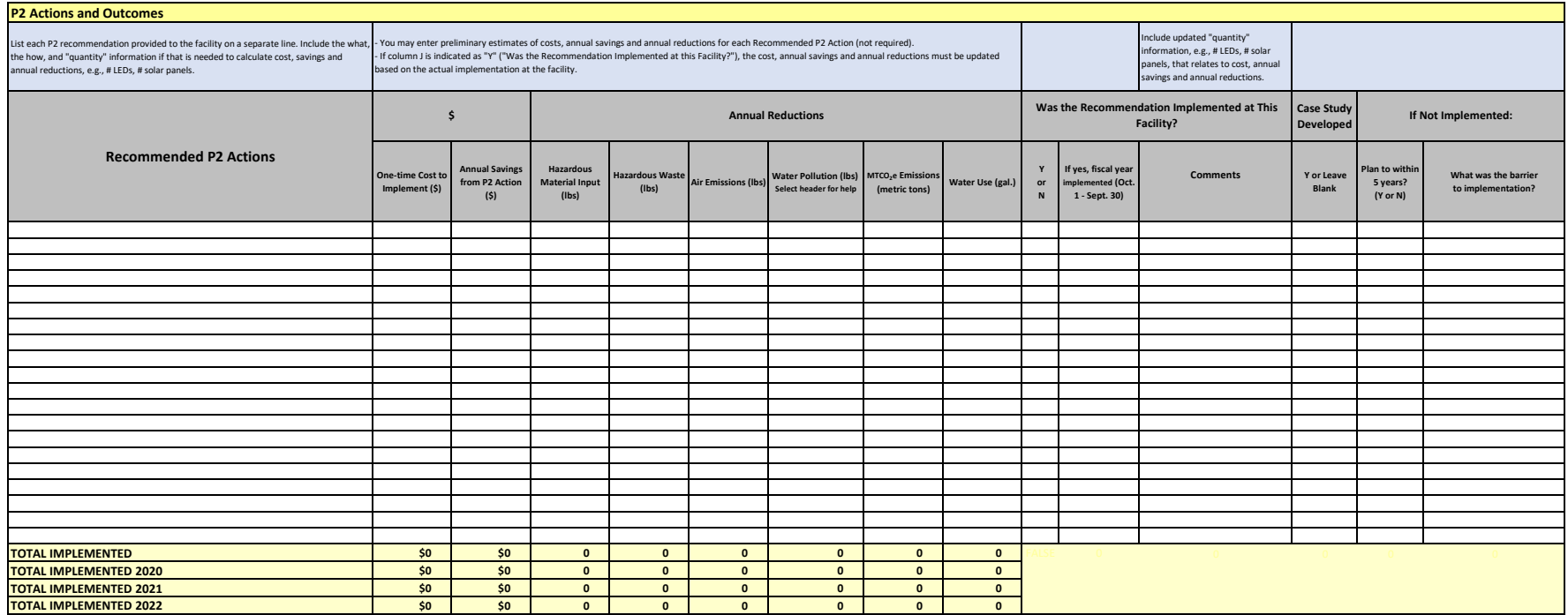